# The embedfile package

Heiko Oberdiek <oberdiek@uni-freiburg.de>

 $2007/10/29$  v2.1  $\,$ 

### Abstract

This package embeds files to a PDF document. Currently the only supported driver is pdfTEX  $\ge$  = 1.30 in PDF mode.

# Contents

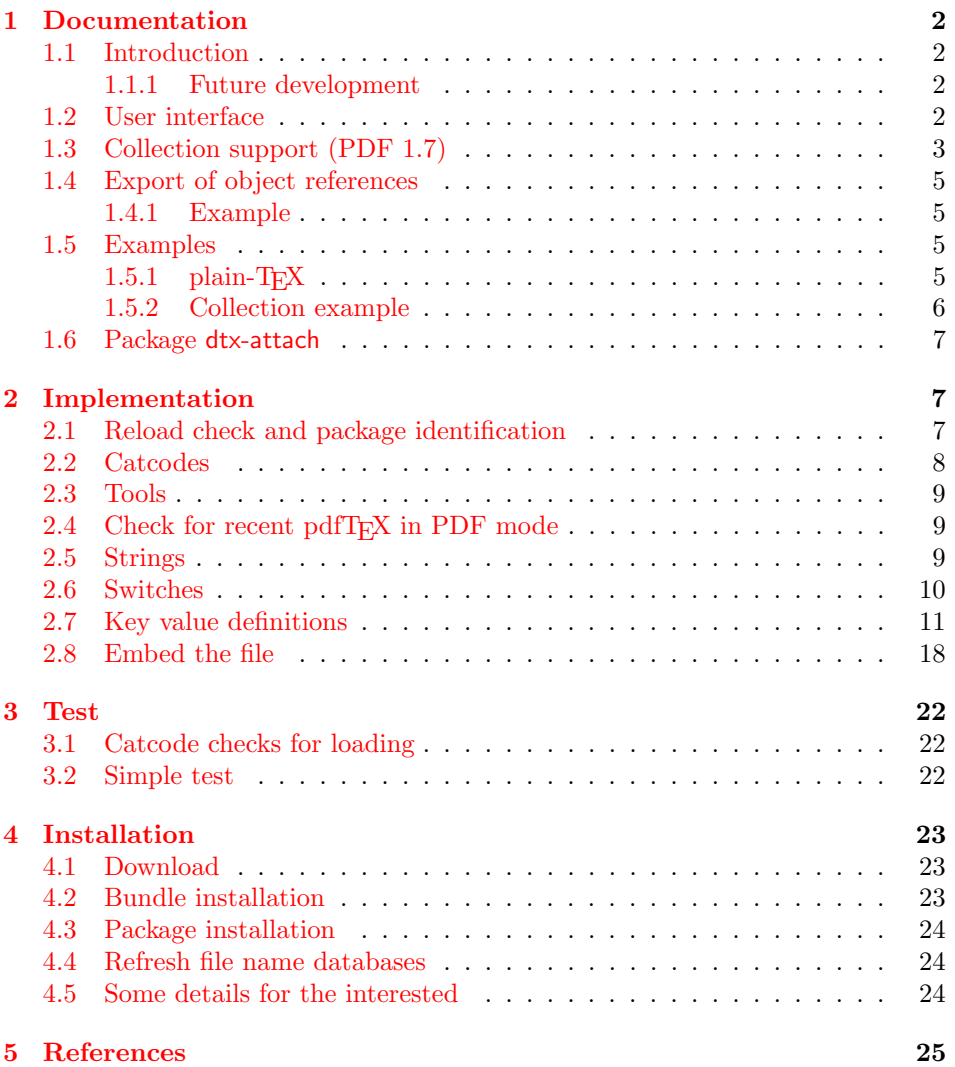

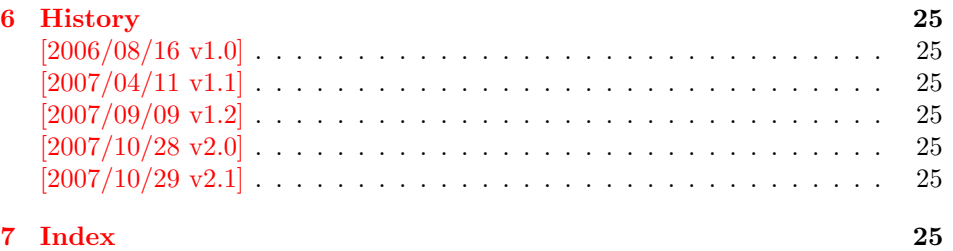

# 1 [Document](#page-24-4)ation

### [1.1 Int](#page-24-5)roduction

<span id="page-1-1"></span><span id="page-1-0"></span>The PDF format ([3]) allows the inclusion of files inside the PDF document. The included files can be bound to an annotation on a page. Or they can be recorded in a sorted list of embedded files. The packages attachfile or attachfile2 follow the first approach, this package uses the latter method.

#### 1.1.1 Future development

My dream is a large package that merges the features of all these packages meantioned before:

- <span id="page-1-2"></span>• Files can be attached to a page.
- Files can be attached to the document.
- An easy user interface for simple, common tasks and beginners.
- An interface for the advanced users that want to setup every detail.
- Support of many drivers (pdftex, dvips, dvipdfm,  $\dots$ ).
- $\bullet$  ...

However, I have not managed to take the time for this project. Instead:

- First I experimented with package attachfile, adding driver support, fixing bugs, . . . . The result is currently named as attachfile2. It uses an external script to get file properties (size, date, checksum,  $\dots$ ).
- In order to avoid an external program for getting basic file properties I provided a patch "EscapeAndOther" for pdfTeX that was accepted for version 1.30.
- This package closes a gap left by the packages for attaching files and allows the embedding of files to the document. Also it makes use of the new primitives of pdfTEX.

### 1.2 User interface

<span id="page-1-3"></span>This package embedfile can be used with both LAT<sub>EX</sub> and plain-T<sub>EX</sub>. See subsubsection 1.5.1 that explains the use with plain- $TFX$  by an example. In  $EFT$  $E$  the package is loaded as usually. There are no options.

\usepackage{embedfile}

### \embedfile  $[<\langle options\rangle]$   $\{<\neg file\rangle\}$

The macro \embedfile includes file  $\langle file \rangle$  and attaches it to the PDF document. At the end of the document the sorted list of embedded files are written. Thus you can safely use \embedfile before \end{document}. Embedding files using \AtEndDocument will only work, if \AtEndDocument is called before loading the package embedfile.

The  $\langle options \rangle$  are give as key value pairs. The following keys are supported:

- filespec This allows to override the file name that appears in the PDF file. If you are using other than simple file names (8bit, path separators, . . . ), look into the PDF specification  $([3])$ . There are rules how these file names must be written/encoded.
- filesystem This sets the entry /FS in the file specification dictionary, see PDF specification  $([3])$ . Exa[mp](#page-24-6)le: filesystem=URL.
- **mimetype** This sets the mime type  $(|4|)$  of the file, see subsubsection 1.5.1 for examples and [5] for a list of officially registered types.
- desc The descripti[on](#page-24-6) for the file.
- stringmethod The package must conv[er](#page-24-7)t the values of the keys [filespec](#page-4-3) and desc into a PDF str[ing](#page-24-8). If hyperref is found, then its \pdfstringdef will be used, otherwise pdfTEX's \pdfescapestring is used. Value psd forces the use of \pdfstringdef, value escape the use of \pdfescapestring.
- $\langle \text{key} \rangle$ .value Sets the value of a collection item property, see section 1.3.
- $\langle \text{key} \rangle$ . prefix Sets the prefix of a collection item property, see section 1.3.
- id The value must be an unique name. Macros \embedfileifobje[ctex](#page-2-0)ists and \embedfilegetobject are using this name later.

#### \embedfilefinish

<span id="page-2-1"></span>The list of all embedded files must be added as data structure in the PDF file. In case of LATEX this is automatically done. The package uses **\AtEndDocument**. Then the list of all files should be known. However, plain-T<sub>E</sub>X does not know about \AtEndDocument. Thus the user must call \embedfilefinish at the end of the document after the last file is embedded.

\embedfilesetup  $\{ \langle options \rangle \}$ 

Options for \embedfile and collection support can be set in \embedfilesetup.

### <span id="page-2-2"></span>1.3 Collection support (PDF 1.7)

Since PDF 1.7 the embedded files can form a collection (sometimes referred as package), the main document is called cover sheet. See PDF specification 8.2.4 "Collections" and 3.10.5 "Collection items" [3].

<span id="page-2-0"></span>Usually Acrobat Reader 7 or 8 shows the embedded files in a table at the bottom with the following columns:

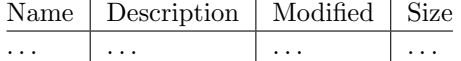

If the files form a collection, then they are displayed in a table left or top (depending on option view, see \embedfilesetup).

Collection support is enabled automatically, if it is used.

#### $\{embedfilesetup \{\langle options\rangle\}$

<span id="page-2-3"></span>The following options are supported in addition to options for \embedfile:

- view If the PDF file contains a collection, then Acrobat Reader 8 shows a line at the top below the menu bar and the toolbar. It shows the current selected file, icons for changing the view mode, an options menu. The initial mode how the collection is presented is set by this option view. The following modes/values are supported, the default is details:
	- details The full collection table is displayed at the top below the collection bar.

tile The files of the collection are shown in tile mode on the left.

hidden The collection table is not shown.

**initialfile** Selects the file that is initially presented. Especially useful for an embedded PDF file that is then shown instead of the cover document.

#### \embedfilefield  $\{\langle key \rangle\}$   $\{\langle options \rangle\}$

Macro \embedfilefield defines a column/field in the collection table. The name of the field is  $\langle key \rangle$ .

type sets the type of the field. The supported values are:

- text A text field. Its value is set in  $\emptyset$  tembedfile by option  $\langle key \rangle$ .value.
- date A date field. Its value is set in \embedfile by option  $\langle key \rangle$ .value. A special format is required, see "3.8.3 Dates" [3].
- number A field with an integer or float number. Its value is set in  $\emptyset$  \embedfile by option  $\langle key \rangle$ .value.

file The file name of the embedded file.

desc The description text of the embedded file. I[t i](#page-24-6)s set in \embedfile by option desc.

moddate The modification date of the embedded file.

size The size of the embedded file.

All types allow the use of a prefix that is disregarded by sorting. The prefix for this field is set in **\embedfile** by option  $\langle key \rangle$ .prefix.

title sets the column title.

**visible** controls whether the column is presented:

true shows the column.

false hides the column.

Default: true

edit Allows the editing of field values. Does not seem to have an effect for Acrobat Reader.

true enables the feature, if available (depends on the PDF viewer). false disables the feature.

Default: false

The order of **\embedfilefield** statements defines the order of the columns.

#### $\text{embedfiles}ort } \langle \langle key\text{-}sort\text{-}list \rangle \rangle$

<span id="page-3-0"></span>The sort order of the embedded files are controlled by macro \embedfilesort.  $\langle key-sort-list \rangle$  defines the sort order. The key is a field name defined by \embedfilefield. Its value is either ascending or descending. The default is ascending.

### <span id="page-4-0"></span>1.4 Export of object references

Caution: This feature is still experimental. It may be even removed in future versions. Therefore feedback would be nice, if someone has a useful application for this feature.

Object numbers are saved, if id is given in \embedfile. The following objects are supported:

- EmbeddedFile
- Filespec

<span id="page-4-5"></span>\embedfileifobjectexists  $\{ \langle id \rangle \}$   $\{ \langle then \rangle \}$   $\{ \langle else \rangle \}$ 

Macro \embedfileifobjectexists tests whether object of  $\langle type \rangle$  is available for the embedded file identified by  $\langle id \rangle$ .

```
\embedfilegetobject \{ \langle id \rangle \} \{ \langle type \rangle \}
```
Macro \embedfilegetobject expands to the full object reference object of  $\langle type \rangle$ for the embedded file identified by  $\langle id \rangle$ .

#### <span id="page-4-1"></span>1.4.1 Example

```
\embedfile[id={foo}]{foo.pdf}
\embedfileifobjectexists{foo}{Filespec}{%
  \typeout{%
    FileSpec object for 'foo': %
    \embedfilegetobject{foo}{Filespec}%
  \gamma%
}{%
  \typeout{No Filespec object for 'foo'}%
}
```
# <span id="page-4-2"></span>1.5 Examples

### <span id="page-4-3"></span> $1.5.1$  plain-TFX

The package can be used with plain-T<sub>E</sub>X. It can be used with or without help from miniltx.tex.

If additionally package keyval (graphicx) is needed, load it first. Then package embedfile avoids a duplicate loading of package keyval.

Because plain-T<sub>E</sub>X does not provide a hook at end of the document, you have to call \embedfilefinish manually at the end after the last embedded file.

```
1 (*exampleplain)
2 % Load packages
3 \input miniltx
4 % \def\Gin@driver{pdftex.def}
5 % \input graphicx.sty
6 \input embedfile.sty
7 \resetatcatcode
8
9 % default setting
10 \embedfilesetup{
11 mimetype=text/plain
12 }
13
14 % Embed files
15 \embedfile[
16 filespec=example.tex,
17 desc={Source code (plain-TeX) of this example}
```

```
18 ]{embedfile-example-plain.tex}
19
20 \embedfile[
21 desc={Source of package 'embedfile'}
22 ]{embedfile.dtx}
23
24 \embedfile[
25 mimetype=application/pdf,
26 desc={Documentation of package 'embedfile'}
27 ]{embedfile.pdf}
28
29 % Some text
30 This example document contains three embedded files.
31
32 % End of document
33 \embedfilefinish % don't forget
34 \text{bye}35 \langle/exampleplain\rangle
```

```
1.5.2 Collection example
```

```
36 (*examplecollection)
37 \NeedsTeXFormat{LaTeX2e}
38 \documentclass{article}
39 \usepackage[bookmarks=false]{hyperref}
40 % provides \pdfstringdef that is then used by 'title' and
41 % other keys.
42 \usepackage{embedfile}[2007/10/29]
43 \embedfilesetup{
44 view=details,
45 initialfile=embedfile.pdf
46 }
47 \embedfilefield{file}{
48 type=file,
49 title={File name}
50 }
51 \embedfilefield{description}{
52 type=desc,
53 title={Description}
54 }
55 \embedfilefield{date}{
56 type=moddate,
57 title={Date}
58 }
59 \embedfilefield{size}{
60 type=size,
61 title={Size}
62 }
63 \embedfilefield{type}{
64 type=text,
65 title={Type},
66 visible=false
67 }
68 \embedfilesort{
69 type,
70 date=descending
71 }
72 \begin{document}
73 An example for embedded files as collection.
74 You need Acrobat Reader 8 or higher.
75
76 \embedfile[
77 desc={Source file of package 'embedfile'},
```

```
78 description.prefix={Package: },
79 type.value={DTX}
80 ]{embedfile.dtx}
81
82 \embedfile[
83 desc={Documentation of package 'embedfile'},
84 description.prefix={Package: },
85 type.value={PDF}
86 ]{embedfile.pdf}
87
88 \embedfile[
89 desc={The source for this example},
90 description.prefix={Example: },
91 type.value={TEX}
92 ]{\jobname.tex}
93
94 \end{document}
95 %
96 \langle/examplecollection\rangle
```
### <span id="page-6-13"></span><span id="page-6-11"></span>1.6 Package dtx-attach

Package dtx-attach is just a small application of package embedfile. I am using it for the CTAN documentation of my packages in CTAN:macros/latex/contrib/ oberdiek/. It also serves as small example for the use of the package with LATEX.

```
97 (*dtxattach)
98 \NeedsTeXFormat{LaTeX2e}
99 \ProvidesPackage{dtx-attach}
100 [2007/10/29 v2.1 Embed \string\jobname.dtx (HO)]%
101 \RequirePackage{embedfile}[2007/10/29]
102 \embedfile[%
103 stringmethod=escape,%
104 mimetype=plain/text,%
105 desc={LaTeX docstrip source archive for package '\jobname'}%
106 ]{\jobname.dtx}
107 \langle/dtxattach\rangle
```
# <span id="page-6-17"></span><span id="page-6-16"></span><span id="page-6-15"></span><span id="page-6-14"></span>2 Implementation

108 (\*package)

### <span id="page-6-1"></span>2.1 Reload check and package identification

Reload check, especially if the package is not used with LAT<sub>EX</sub>.

```
109 \begingroup
110 \catcode44 12 %,
111 \catcode45 12 % -
112 \catcode46 12 % .
113 \catcode58 12 % :
114 \catcode64 11 % @
115 \expandafter\let\expandafter\x\csname ver@embedfile.sty\endcsname
116 \text{ifcase } 0\%117 \iint x\x\relax \iint x plain
118 \else
119 \ifx\x\empty % LaTeX
120 \else
121 1%122 \qquad \qquad \text{ifi}123 \fi
124 \else
125 \expandafter\ifx\csname PackageInfo\endcsname\relax
126 \def\x#1#2{%
```

```
127 \immediate\write-1{Package #1 Info: #2.}%
128 }%
129 \else
130 \def\x#1#2{\PackageInfo{#1}{#2, stopped}}%
```

```
131 \fi
```

```
132 \x{embedfile}{The package is already loaded}%
```

```
133 \endgroup
```

```
134 \expandafter\endinput
```

```
135 \overline{135}
```
\endgroup

Package identification:

```
137 \begingroup
138 \catcode40 12 % (
139 \catcode41 12 % )
140 \catcode44 12 %,
141 \catcode45 12 % -
142 \catcode46 12 % .
143 \catcode47 12 % /
144 \catcode58 12 % :
145 \catcode64 11 % @
146 \expandafter\ifx\csname ProvidesPackage\endcsname\relax
147 \def\x#1#2#3[#4] {\endgroup
148 \immediate\write-1{Package: #3 #4}%
149 \xdef#1{#4}%
150 }%
151 \else
152 \det\ x#1#2[#3]{\endgroup153 #2[{#3}]%
154 \ifx#1\relax
155 \xdef#1{#3}%
156 \fi
157 }%
158 \fi
159 \expandafter\x\csname ver@embedfile.sty\endcsname
160 \ProvidesPackage{embedfile}%
161 [2007/10/29 v2.1 embed files into PDF (HO)]
```
# <span id="page-7-19"></span><span id="page-7-14"></span><span id="page-7-0"></span>2.2 Catcodes

```
162 \expandafter\edef\csname EmFi@AtEnd\endcsname{%
163 \catcode64 \the\catcode64\relax
164 }
165 \catcode64 11 % @
166 \def\TMP@EnsureCode#1#2{%
167 \edef\EmFi@AtEnd{%
168 \EmFi@AtEnd
169 \catcode#1 \the\catcode#1\relax
170 }%
171 \catcode#1 #2\relax
172 }
173 \TMP@EnsureCode{39}{12}% '
174 \TMP@EnsureCode{40}{12}% (
175 \TMP@EnsureCode{41}{12}% )
176 \TMP@EnsureCode{44}{12}% ,
177 \TMP@EnsureCode{46}{12}% .
178 \TMP@EnsureCode{47}{12}% /
179 \TMP@EnsureCode{58}{12}% :
180 \TMP@EnsureCode{60}{12}% <
181 \TMP@EnsureCode{61}{12}% =
182 \TMP@EnsureCode{62}{12}% >
183 \TMP@EnsureCode{91}{12}% [
184 \TMP@EnsureCode{93}{12}% ]
```
<span id="page-8-23"></span>\TMP@EnsureCode{96}{12}% '

# <span id="page-8-0"></span>2.3 Tools

<span id="page-8-12"></span>\EmFi@RequirePackage

```
186 \begingroup\expandafter\expandafter\expandafter\endgroup
187 \expandafter\ifx\csname RequirePackage\endcsname\relax
188 \def\EmFi@RequirePackage#1[#2]{%
189 \input #1.sty\relax
190 }%
191 \else
192 \let\EmFi@RequirePackage\RequirePackage
193 \fi
```
#### <span id="page-8-9"></span>\EmFi@Error

```
194 \EmFi@RequirePackage{infwarerr}[2007/09/09]%
195 \def\EmFi@Error{%
196 \@PackageError{embedfile}%
197 }
```
# <span id="page-8-1"></span>2.4 Check for recent pdfT<sub>E</sub>X in PDF mode

```
Load package ifpdf and check mode.
198 \EmFi@RequirePackage{ifpdf}[2007/09/09]
199 \ifpdf
200 \else
201 \EmFi@Error{%
202 Missing pdfTeX in PDF mode%
203 }{%
204 Currently other drivers are not supported. %
205 Package loading is aborted.%
206 }%
207 \EmFi@AtEnd
208 \expandafter\endinput
209 \fi
Check version.
210 \begingroup\expandafter\expandafter\expandafter\endgroup
211 \expandafter\ifx\csname pdffilesize\endcsname\relax
212 \EmFi@Error{%<br>213 Unsupported
       Unsupported pdfTeX version%
214 }{%
215 At least version 1.30 is necessary. Package loading is aborted.%
216 }%
217 \EmFi@AtEnd
218 \expandafter\endinput
219 \fi
```
### <span id="page-8-21"></span><span id="page-8-11"></span><span id="page-8-8"></span><span id="page-8-5"></span><span id="page-8-2"></span>2.5 Strings

<span id="page-8-15"></span>Minimal version of package pdfescape is  $2007/08/27$  v1.5 because of \EdefSanitize. \EmFi@RequirePackage{pdfescape}[2007/10/27]

```
221 \def\EmFi@temp#1{%
222 \expandafter\EdefSanitize\csname EmFi@S@#1\endcsname{#1}%
223 }
```
\EmFi@details

<span id="page-8-17"></span>\EmFi@temp{details}%

<span id="page-8-19"></span>\EmFi@tile

<span id="page-8-18"></span>\EmFi@temp{tile}%

# <span id="page-9-19"></span><span id="page-9-18"></span><span id="page-9-17"></span><span id="page-9-16"></span><span id="page-9-15"></span><span id="page-9-14"></span><span id="page-9-13"></span><span id="page-9-12"></span><span id="page-9-11"></span><span id="page-9-9"></span><span id="page-9-8"></span><span id="page-9-7"></span><span id="page-9-6"></span><span id="page-9-5"></span><span id="page-9-4"></span><span id="page-9-3"></span><span id="page-9-2"></span><span id="page-9-1"></span>\EmFi@hidden 226 \EmFi@temp{hidden}% \EmFi@S@text 227 \EmFi@temp{text} \EmFi@S@date 228 \EmFi@temp{date} \EmFi@S@number 229 \EmFi@temp{number} \EmFi@S@file 230 \EmFi@temp{file} \EmFi@S@desc 231 \EmFi@temp{desc} \EmFi@S@moddate 232 \EmFi@temp{moddate} \EmFi@S@creationdate 233 \EmFi@temp{creationdate} \EmFi@S@size 234 \EmFi@temp{size} \EmFi@S@ascending 235 \EmFi@temp{ascending} \EmFi@S@descending 236 \EmFi@temp{descending} \EmFi@S@true 237 \EmFi@temp{true} \EmFi@S@false 238 \EmFi@temp{false} 2.6 Switches \ifEmFi@collection 239 \newif\ifEmFi@collection \ifEmFi@initialfile 240 \newif\ifEmFi@initialfile \ifEmFi@sort 241 \newif\ifEmFi@sort \ifEmFi@visible 242 \newif\ifEmFi@visible \ifEmFi@edit 243 \newif\ifEmFi@edit \ifEmFi@item

<span id="page-9-33"></span><span id="page-9-32"></span><span id="page-9-31"></span><span id="page-9-30"></span><span id="page-9-29"></span><span id="page-9-28"></span><span id="page-9-27"></span><span id="page-9-26"></span><span id="page-9-25"></span><span id="page-9-24"></span><span id="page-9-23"></span><span id="page-9-22"></span><span id="page-9-21"></span><span id="page-9-20"></span><span id="page-9-10"></span><span id="page-9-0"></span>244 \newif\ifEmFi@item

<span id="page-10-32"></span>\newif\ifEmFi@finished

#### <span id="page-10-30"></span><span id="page-10-29"></span>\ifEmFi@id

<span id="page-10-33"></span>\newif\ifEmFi@id

# <span id="page-10-0"></span>2.7 Key value definitions

```
247 \expandafter\ifx\csname define@key\endcsname\relax
248 \chardef\EmFi@plain=\z@
249 \def\EmFi@temp#1{%
250 \label{thm:main} \begin{array}{c} \texttt{1} \texttt{250} \end{array}251 \expandafter\ifx\csname#1\endcsname\relax
252 \chardef\EmFi@plain=\@ne
253 \fi
254 }%
255 \EmFi@temp{NeedsTeXFormat}%
256 \EmFi@temp{ProvidesPackage}%
257 \EmFi@temp{DeclareOption}%
258 \EmFi@temp{ExecuteOptions}%
259 \EmFi@temp{ProcessOptions}%
260 \ifnum\EmFi@plain=\@ne
261 \def\EmFi@temp#1{%
262 \expandafter\let\csname EmFi@Org#1\expandafter\endcsname
263 \csname#1\endcsname
264 \expandafter\def\csname#1\endcsname<br>265 }%
265266 \EmFi@temp{NeedsTeXFormat}#1{}%
267 \EmFi@temp{ProvidesPackage}#1[#2]{}% hash-ok
268 \EmFi@temp{DeclareOption}#1{}%
269 \EmFi@temp{ExecuteOptions}#1{}%
270 \EmFi@temp{ProcessOptions}{}%
```
### <span id="page-10-31"></span><span id="page-10-27"></span><span id="page-10-26"></span><span id="page-10-25"></span><span id="page-10-24"></span><span id="page-10-23"></span><span id="page-10-15"></span><span id="page-10-14"></span><span id="page-10-13"></span><span id="page-10-8"></span>\KV@errx LATEX's option processing is not available with plain-TEX. Thus we define the default error command \KV@errx here, also using package infwarerr's \@PackageError.

<span id="page-10-28"></span><span id="page-10-1"></span>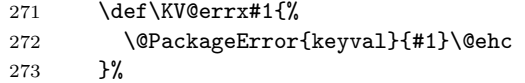

Other macros from LATEX's kernel that are used by package keyval.

#### <span id="page-10-4"></span>\@ifnextchar

<span id="page-10-38"></span><span id="page-10-37"></span><span id="page-10-36"></span><span id="page-10-35"></span><span id="page-10-34"></span><span id="page-10-16"></span><span id="page-10-9"></span><span id="page-10-6"></span><span id="page-10-5"></span><span id="page-10-3"></span><span id="page-10-2"></span>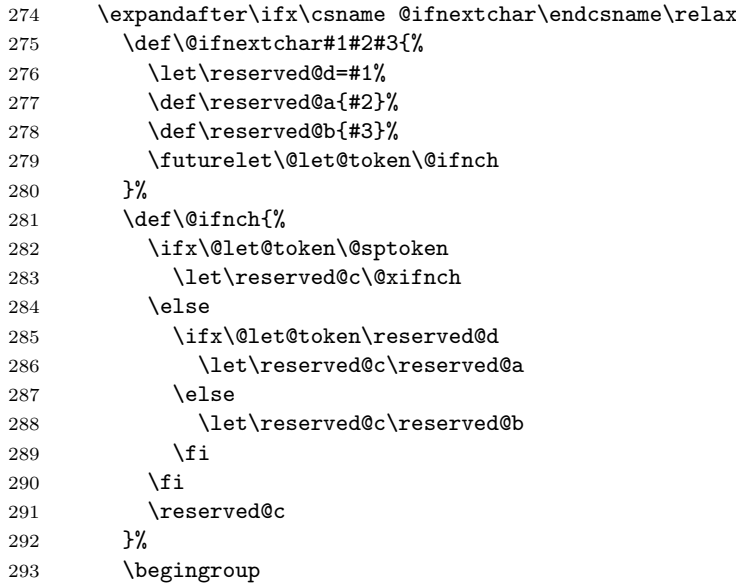

<span id="page-11-31"></span><span id="page-11-5"></span><span id="page-11-4"></span><span id="page-11-3"></span><span id="page-11-0"></span>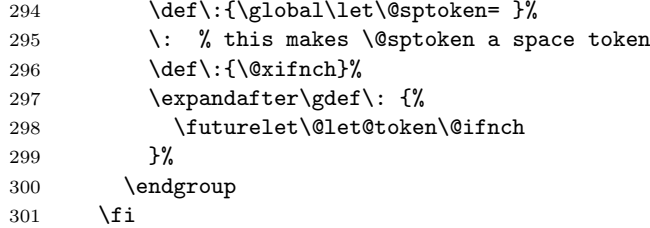

#### <span id="page-11-1"></span>\@namedef

<span id="page-11-21"></span><span id="page-11-20"></span><span id="page-11-9"></span><span id="page-11-8"></span><span id="page-11-7"></span><span id="page-11-6"></span><span id="page-11-2"></span>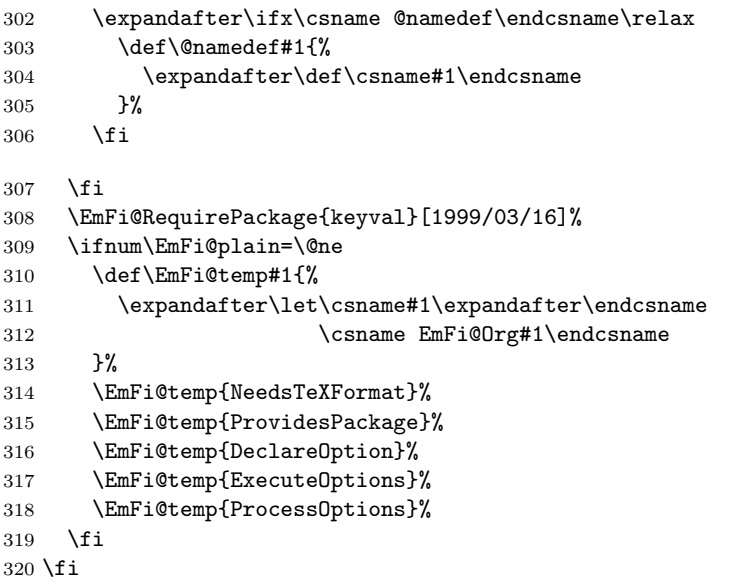

#### <span id="page-11-18"></span>\EmFi@GlobalKey

<span id="page-11-27"></span><span id="page-11-26"></span><span id="page-11-25"></span><span id="page-11-24"></span><span id="page-11-23"></span><span id="page-11-22"></span><span id="page-11-10"></span>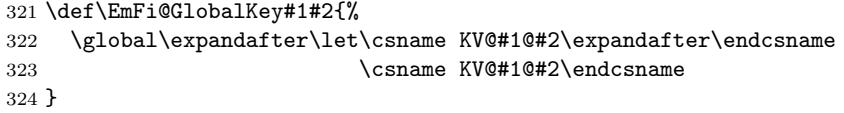

#### <span id="page-11-17"></span>\EmFi@GlobalDefaultKey

```
325 \def\EmFi@GlobalDefaultKey#1#2{%
326 \EmFi@GlobalKey{#1}{#2}%
327 \global\expandafter\let
328 \csname KV@#1@#2@default\expandafter\endcsname
329 \csname KV@#1@#2@default\endcsname
330 }
```
#### <span id="page-11-13"></span>\EmFi@DefineKey

```
331 \def\EmFi@DefineKey#1#2{%
332 \define@key{EmFi}{#1}{%
333 \expandafter\def\csname EmFi@#1\endcsname{##1}%
334 }%
335 \expandafter\def\csname EmFi@#1\endcsname{#2}%
336 }
Subtype of the embedded file (optional).
337 \EmFi@DefineKey{mimetype}{}
File specification string.
338 \EmFi@DefineKey{filespec}{\EmFi@file}
```
<span id="page-11-15"></span><span id="page-11-14"></span>File system (optional).

```
339 \EmFi@DefineKey{filesystem}{}
```

```
Description (optional).
                          340 \EmFi@DefineKey{desc}{}
                          Method for converting text to PDF strings.
                          341 \EmFi@DefineKey{stringmethod}{%
                          342 \ifx\pdfstringdef\@undefined
                          343 escape%
                          344 \else
                          345 \ifx\pdfstringdef\relax
                          346 escape%
                          347 \else
                          348 psd%
                          349 \overrightarrow{f}350 \quad \text{If}351 }
                             Option id as key for object numbers.
                          352 \define@key{EmFi}{id}{%
                          353 \def\EmFi@id{#1}%
                          354 \EmFi@idtrue
                          355 }
            \EmFi@defobj
                          356 \def\EmFi@defobj#1{%
                          357 \ifEmFi@id
                          358 \expandafter\xdef\csname EmFi@#1@\EmFi@id\endcsname{%
                          359 \the\pdflastobj\space 0 R%
                          360 }%
                          361 \fi
                          362 }
\embedfileifobjectexists
                          363 \def\embedfileifobjectexists#1#2{%
                          364 \expandafter\ifx\csname EmFi@#2@#1\endcsname\relax
                          365 \expandafter\@secondoftwo
                          366 \else
                          367 \expandafter\@firstoftwo
                          368 \fi
                          369 }
            \@firstoftwo
                          370 \expandafter\ifx\csname @firstoftwo\endcsname\relax
                          371 \long\def\@firstoftwo#1#2{#1}%
                          372 \fi
           \@secondoftwo
                          373 \expandafter\ifx\csname @secondoftwo\endcsname\relax
                          374 \long\def\@secondoftwo#1#2{#2}%
                          375 \fi
     \embedfilegetobject
                          376 \def\embedfilegetobject#1#2{%
                          377 \embedfileifobjectexists{#1}{#2}{%
                          378 \csname EmFi@#2@#1\endcsname
                          379 }{%
                          380 0 0 R%
                          381 }%
                          382 }
                             Initial view of the collection.
                          383 \define@key{EmFi}{view}[]{%
                          384 \EdefSanitize\EmFi@temp{#1}%
```

```
385 \def\EmFi@next{%
386 \global\EmFi@collectiontrue<br>387 }%
387
388 \ifx\EmFi@temp\empty
389 \let\EmFi@view\EmFi@S@details
390 \else\ifx\EmFi@temp\EmFi@S@details
391 \let\EmFi@view\EmFi@S@details
392 \else\ifx\EmFi@temp\EmFi@S@tile
393 \let\EmFi@view\EmFi@S@tile
394 \else\ifx\EmFi@temp\EmFi@S@hidden
395 \let\EmFi@view\EmFi@S@hidden
396 \else
397 \let\EmFi@next\relax
398 \EmFi@Error{%
399 Unknown value '\EmFi@temp' for key 'view'.\MessageBreak
400 Supported values: 'details', 'tile', 'hidden'.%
401 }\@ehc
402 \fi\fi\fi\fi
403 \EmFi@next
404 }
```
<span id="page-13-26"></span><span id="page-13-13"></span><span id="page-13-12"></span><span id="page-13-7"></span><span id="page-13-6"></span><span id="page-13-0"></span>\EmFi@DefineKey{initialfile}{}

#### <span id="page-13-3"></span>\embedfilesetup

<span id="page-13-30"></span><span id="page-13-14"></span><span id="page-13-8"></span><span id="page-13-1"></span>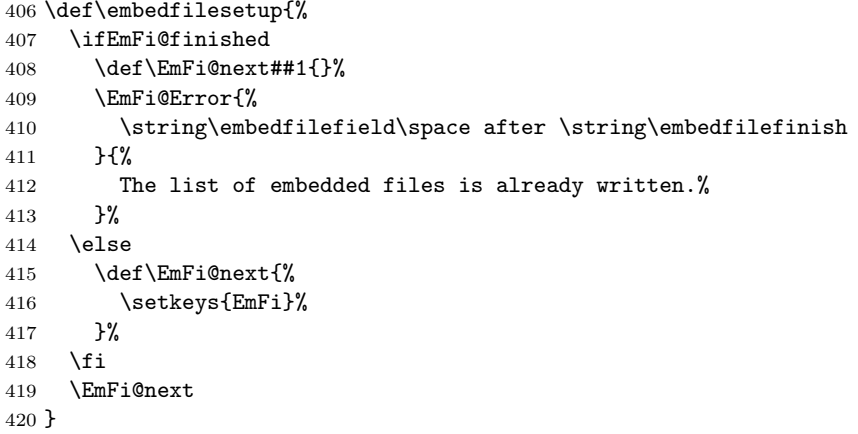

#### <span id="page-13-22"></span>\EmFi@schema

<span id="page-13-16"></span><span id="page-13-15"></span>\def\EmFi@schema{}

#### <span id="page-13-17"></span>\EmFi@order

<span id="page-13-29"></span>\gdef\EmFi@order{0}

#### <span id="page-13-4"></span>\EmFi@@order

\let\EmFi@@order\relax

#### <span id="page-13-10"></span>\EmFi@fieldlist

\def\EmFi@fieldlist{}

#### <span id="page-13-23"></span>\EmFi@sortcase

\def\EmFi@sortcase{0}%

### \embedfilefield

<span id="page-13-31"></span><span id="page-13-9"></span><span id="page-13-2"></span> \def\embedfilefield#1#2{% \ifEmFi@finished \EmFi@Error{% 429 \string\embedfilefield\space after \string\embedfilefinish }{%

```
431 The list of embedded files is already written.%
432 }%
433 \else
434 \global\EmFi@collectiontrue
435 \EdefSanitize\EmFi@key{#1}%
436 \expandafter\ifx\csname KV@EmFi@\EmFi@key.prefix\endcsname\relax
437 \begingroup
438 \count@=\EmFi@order
439 \advance\count0 1 %
440 \xdef\EmFi@order{\the\count@}%
441 \let\EmFi@title\EmFi@key
442 \let\EmFi@type\EmFi@S@text
443 \EmFi@visibletrue
444 \EmFi@editfalse
445 \setkeys{EmFiFi}{#2}%
446 \EmFi@convert\EmFi@title\EmFi@title
447 \xdef\EmFi@schema{%
448 \EmFi@schema
449 /\pdfescapename{\EmFi@key}<<%
450 /Subtype/%
451 \ifx\EmFi@type\EmFi@S@date D%
452 \else\ifx\EmFi@type\EmFi@S@number N%
453 \else\ifx\EmFi@type\EmFi@S@file F%
454 \else\ifx\EmFi@type\EmFi@S@desc Desc%
455 \else\ifx\EmFi@type\EmFi@S@moddate ModDate%
456 \else\ifx\EmFi@type\EmFi@S@creationdate CreationDate%
457 \else\ifx\EmFi@type\EmFi@S@size Size%
458 \else S%
459 \fi\fi\fi\fi\fi\fi\fi
460 /N(\EmFi@title)%
461 \EmFi@@order{\EmFi@order}%
462 \ifEmFi@visible
463 \else
464 /V false%
465 \fi
466 \ifEmFi@edit
467 /E true%
468 \quad \text{If}469 >>\%470 }%
471 \let\do\relax
472 \xdef\EmFi@fieldlist{%
473 \EmFi@fieldlist
474 \do{\EmFi@key}%
475 }%
476 \ifx\EmFi@type\EmFi@S@text
477 \define@key{EmFi}{\EmFi@key.value}{%
478 \EmFi@itemtrue
479 \def\EmFi@temp{##1}%
480 \EmFi@convert\EmFi@temp\EmFi@temp
481 \expandafter\def\csname EmFi@V@#1%
482 \expandafter\endcsname\expandafter{%
483 \expandafter(\EmFi@temp)%
484 }%
485 }%
486 \EmFi@GlobalKey{EmFi}{\EmFi@key.value}%
487 \else\ifx\EmFi@type\EmFi@S@date
488 \define@key{EmFi}{\EmFi@key.value}{%
489 \EmFi@itemtrue
490 \def\EmFi@temp{##1}%
491 \EmFi@convert\EmFi@temp\EmFi@temp
492 \expandafter\def\csname EmFi@V@#1%
```
<span id="page-15-39"></span><span id="page-15-38"></span><span id="page-15-37"></span><span id="page-15-36"></span><span id="page-15-35"></span><span id="page-15-34"></span><span id="page-15-33"></span><span id="page-15-32"></span><span id="page-15-31"></span><span id="page-15-30"></span><span id="page-15-29"></span><span id="page-15-28"></span><span id="page-15-27"></span><span id="page-15-26"></span><span id="page-15-25"></span><span id="page-15-24"></span><span id="page-15-23"></span><span id="page-15-22"></span><span id="page-15-21"></span><span id="page-15-20"></span><span id="page-15-19"></span><span id="page-15-18"></span><span id="page-15-17"></span><span id="page-15-16"></span><span id="page-15-15"></span><span id="page-15-14"></span><span id="page-15-13"></span><span id="page-15-12"></span><span id="page-15-11"></span><span id="page-15-10"></span><span id="page-15-9"></span><span id="page-15-8"></span><span id="page-15-7"></span><span id="page-15-6"></span><span id="page-15-5"></span><span id="page-15-4"></span><span id="page-15-3"></span><span id="page-15-2"></span><span id="page-15-1"></span><span id="page-15-0"></span>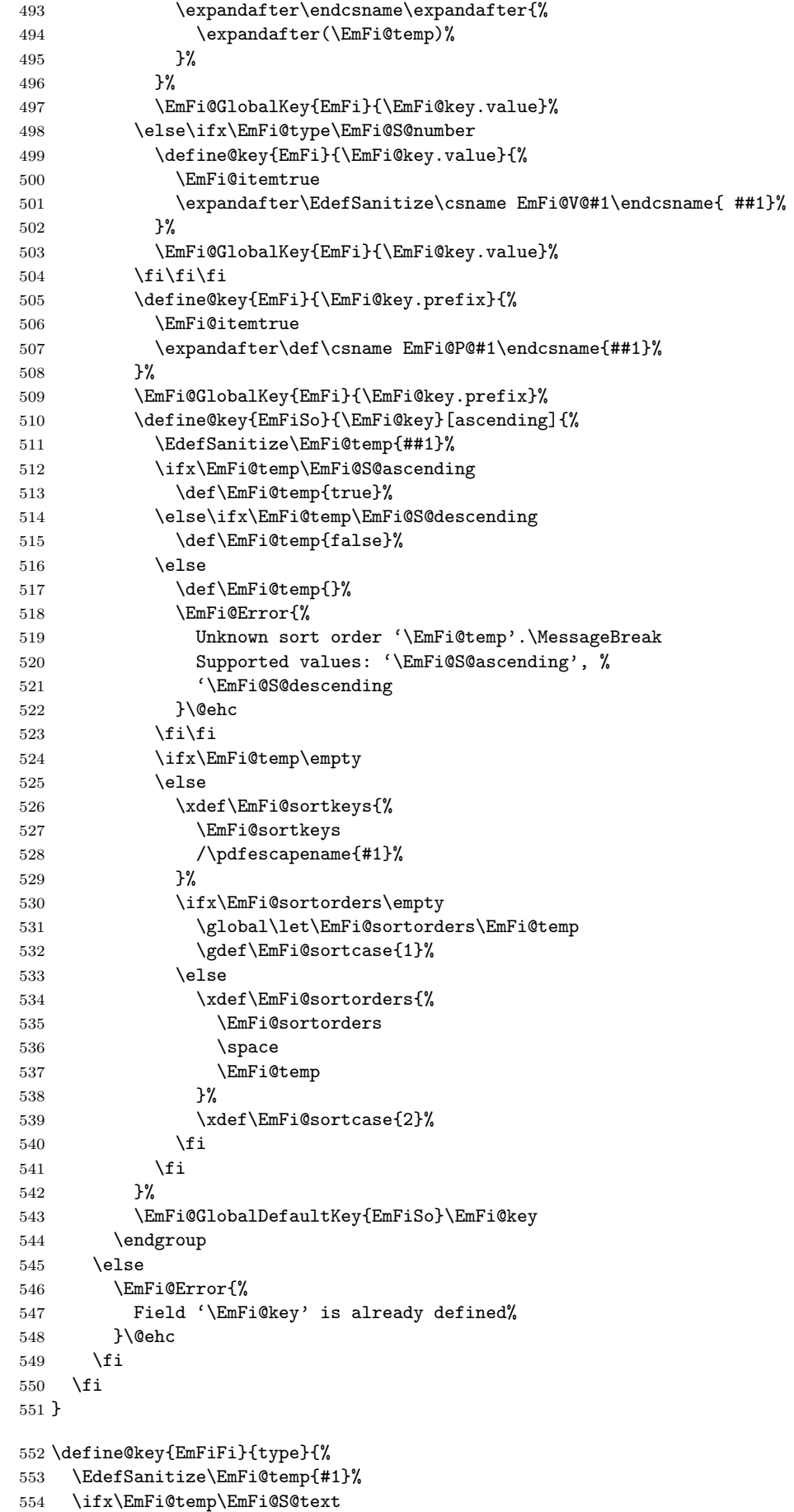

```
555 \let\EmFi@type\EmFi@temp
                 556 \else\ifx\EmFi@temp\EmFi@S@date
                 557 \let\EmFi@type\EmFi@temp
                 558 \else\ifx\EmFi@temp\EmFi@S@number
                 559 \let\EmFi@type\EmFi@temp
                 560 \else\ifx\EmFi@temp\EmFi@S@file
                 561 \let\EmFi@type\EmFi@temp
                 562 \else\ifx\EmFi@temp\EmFi@S@desc
                 563 \let\EmFi@type\EmFi@temp
                 564 \else\ifx\EmFi@temp\EmFi@S@moddate
                 565 \let\EmFi@type\EmFi@temp
                 566 \else\ifx\EmFi@temp\EmFi@S@creationdate
                 567 \let\EmFi@type\EmFi@temp
                 568 \else\ifx\EmFi@temp\EmFi@S@size
                 569 \let\EmFi@type\EmFi@temp
                 570 \else
                 571 \EmFi@Error{%
                 572 Unknown type '\EmFi@temp'.\MessageBreak
                 573 Supported types: 'text', 'date', 'number', 'file',\MessageBreak
                 574 'desc', 'moddate', 'creationdate', 'size'%
                 575 }%
                 576 \fi\fi\fi\fi\fi\fi\fi\fi
                 577 }
                 578 \define@key{EmFiFi}{title}{%
                 579 \def\EmFi@title{#1}%
                 580 }
\EmFi@setboolean
                 581 \def\EmFi@setboolean#1#2{%
                 582 \EdefSanitize\EmFi@temp{#2}%
                 583 \ifx\EmFi@temp\EmFi@S@true
                 584 \csname EmFi@#1true\endcsname
                 585 \else
                 586 \ifx\EmFi@temp\EmFi@S@false
                 587 \csname EmFi@#1false\endcsname
                 588 \else
                 589 \EmFi@Error{%
                 590 Unknown value '\EmFi@temp' for key '#1'.\MessageBreak
                 591 Supported values: 'true', 'false'%
                 592 }\@ehc
                 593 \fi
                 594 \fi
                 595 }
                 596 \define@key{EmFiFi}{visible}[true]{%
                 597 \EmFi@setboolean{visible}{#1}%
                 598 }
                 599 \define@key{EmFiFi}{edit}[true]{%
                 600 \EmFi@setboolean{edit}{#1}%
                 601 }
 \EmFi@sortkeys
                 602 \def\EmFi@sortkeys{}
\EmFi@sortorders
                 603 \def\EmFi@sortorders{}
 \embedfilesort
                 604 \def\embedfilesort{%
                 605 \setkeys{EmFiSo}%
```

```
606 }
```
### <span id="page-17-26"></span><span id="page-17-11"></span><span id="page-17-3"></span><span id="page-17-1"></span><span id="page-17-0"></span>2.8 Embed the file

```
\embedfile
              607 \def\embedfile{%
              608 \@ifnextchar[\EmFi@embedfile{\EmFi@embedfile[]}%
              609 }
\EmFi@embedfile
              610 \def\EmFi@embedfile[#1]#2{%
              611 \ifEmFi@finished
              612 \EmFi@Error{%
              613 \string\embedfile\space after \string\embedfilefinish
              614 }{%
              615 The list of embedded files is already written. \%<br>616 \frac{1}{6}616
              617 \else
              618 \begingroup
              619 \def\EmFi@file{#2}%
              620 \ifx\EmFi@file\EmFi@initialfile
              621 \global\EmFi@initialfiletrue
              622 \fi
              623 \setkeys{EmFi}{#1}%
              624 \expandafter\ifx\expandafter\\\pdffilesize{\EmFi@file}\\%
              625 \EmFi@Error{%
              626 File '\EmFi@file' not found%
              627 }{%
              628 The unknown file is not embedded. %<br>629 \frac{1}{6}629
              630 \else
              631 \EmFi@convert\EmFi@filespec\EmFi@@filespec
              632 \ifx\EmFi@desc\empty
              633 \let\EmFi@@desc\empty
              634 \else
              635 \EmFi@convert\EmFi@desc\EmFi@@desc
              636 \fi
              637 \ifEmFi@item
              638 \let\do\EmFi@do
              639 \immediate\pdfobj{%
              640 <<%
              641 \EmFi@fieldlist
              642 >>\frac{9}{6}643 }%
              644 \edef\EmFi@ci{\the\pdflastobj}%
              645 \fi
              646 \immediate\pdfobj stream attr{%
              647 /Type/EmbeddedFile%
              648 \ifx\EmFi@mimetype\empty
              649 \text{le}650 /Subtype/\pdfescapename{\EmFi@mimetype}%
              651 \fi
              652 /Params<<%
              653 /ModDate(\pdffilemoddate{\EmFi@file})%
              654 /Size \pdffilesize{\EmFi@file}%
              655 /CheckSum<\pdfmdfivesum file{\EmFi@file}>%
              656 >>\%657 }file{\EmFi@file}\relax
              658 \EmFi@defobj{EmbeddedFile}%
              659 \immediate\pdfobj{%
              660 \langle \langle \rangle661 /Type/Filespec%
              662 \ifx\EmFi@filesystem\empty
              663 \else
```

```
664 /FS/\pdfescapename{\EmFi@filesystem}%
665 \setminusfi
666 /F(\EmFi@@filespec)%
667 \ifx\EmFi@@desc\empty
668 \else
669 /Desc(\EmFi@@desc)%
670 \fi
671 / EF<<%
672 /F \the\pdflastobj\space 0 R%
673 >>\frac{9}{2}674 \ifEmFi@item
675 /CI \EmFi@ci\space 0 R%
676 \fi
677 >>\%678 }%
679 \EmFi@defobj{Filespec}%
680 \EmFi@add{%
681 \EmFi@@filespec
682 }{\the\pdflastobj\space 0 R}%
683 \fi
684 \endgroup
685 \fi
686 }
```
#### <span id="page-18-27"></span><span id="page-18-15"></span><span id="page-18-14"></span><span id="page-18-10"></span><span id="page-18-9"></span>\EmFi@do

<span id="page-18-24"></span><span id="page-18-3"></span><span id="page-18-2"></span><span id="page-18-1"></span><span id="page-18-0"></span> \def\EmFi@do#1{% \expandafter\ifx\csname EmFi@P@#1\endcsname\relax \expandafter\ifx\csname EmFi@V@#1\endcsname\relax \else /\pdfescapename{#1}\csname EmFi@V@#1\endcsname \fi \else /\pdfescapename{#1}<<% \expandafter\ifx\csname EmFi@V@#1\endcsname\relax \else /D\csname EmFi@V@#1\endcsname 698  $\overrightarrow{f_1}$  /P(\csname EmFi@P@#1\endcsname)% >>% \fi }

### <span id="page-18-13"></span>\EmFi@convert

```
703 \def\EmFi@convert#1#2{%
704 \ifnum\pdfstrcmp{\EmFi@stringmethod}{psd}=0 %
705 \pdfstringdef\EmFi@temp{#1}%
706 \let#2\EmFi@temp
707 \else
708 \edef#2{\pdfescapestring{#1}}%
709 \fi
710 }
```
#### <span id="page-18-25"></span><span id="page-18-17"></span>\global\let\EmFi@list\empty

<span id="page-18-11"></span>\EmFi@add Sorting is done by the insertion sort algorithm. Probably the sorting could be done more reliable. However, the PDF specification is not too clear to me regarding precise sorting rules (how to deal with different encodings, escaped characters, . . . ).

```
712 \def\EmFi@add#1#2{%
713 \begingroup
```

```
714 \edef\key{\pdfescapehex{#1}}%
```

```
715 \ifx\EmFi@list\empty
```

```
716 \xdef\EmFi@list{\noexpand\do{\key}{#2}}%
717 \else
718 \def\do##1##2{%
719 \ifnum\pdfstrcmp{##1}{\key}>0 %
720 \qquad \text{edef}\x{\%}721 \toks@{%
722 \the\toks@%
723 \noexpand\do{\key}{#2}%
724 \noexpand\do{##1}{##2}%
725 }%
726 }%
727 \quad \lambda728 \def\do####1####2{%
729 \toks@\expandafter{\the\toks@\do{####1}{####2}}%
730 }%
731 \def\stop{%
732 \xdef\EmFi@list{\the\toks@}%
733 }%
734 \else
735 \toks@\expandafter{\the\toks@\do{##1}{##2}}%
736 \fi
737 }%
738 \def\stop{%
739 \xdef\EmFi@list{\the\toks@\noexpand\do{\key}{#2}}%
740 }%
741 \toks@{}%
742 \EmFi@list\stop
743 \fi
744 \endgroup
745 }
746 \def\embedfilefinish{%
747 \ifEmFi@finished
748 \EmFi@Error{%
749 Too many invocations of \string\embedfilefinish
750 }{%
751 The list of embedded files is already written.%
752 }%
753 \else
754 \ifx\EmFi@list\empty
755 \else
Write /EmbeddedFiles entry.
756 \global\EmFi@finishedtrue
757 \begingroup
758 \def\do##1##2{%
759 <##1>##2%
760 }%
761 \immediate\pdfobj{%
762 <<\frac{9}{6}763 /Names[\EmFi@list]%
764 >>\%765 }%
766 \pdfnames{%
767 / EmbeddedFiles \the\pdflastobj\space 0 R%
768 }%
769 \endgroup
Write collection objects.
770 \ifEmFi@initialfile
771 \EmFi@collectiontrue
772 \qquad \text{if}
```
<span id="page-19-27"></span><span id="page-19-24"></span><span id="page-19-22"></span><span id="page-19-21"></span><span id="page-19-20"></span><span id="page-19-18"></span><span id="page-19-17"></span><span id="page-19-16"></span><span id="page-19-15"></span><span id="page-19-14"></span><span id="page-19-12"></span><span id="page-19-11"></span><span id="page-19-10"></span><span id="page-19-9"></span><span id="page-19-8"></span><span id="page-19-7"></span><span id="page-19-6"></span>\embedfilefinish

```
773 \ifEmFi@collection
774 \ifEmFi@initialfile
775 \else
776 \ifx\EmFi@initialfile\empty
777 \EmFi@convert\EmFi@initialfile\EmFi@initialfile
778 \else
779 \@PackageWarningNoLine{embedfile}{%
780 Missing initial file '\EmFi@initialfile'\MessageBreak
781 among the embedded files%
782 }%
783 \EmFi@initialfilefalse
784 \overline{\phantom{a}} \fi
785 \fi
786 \ifcase\EmFi@sortcase
787 \def\EmFi@temp{}%
788 \or
789 \def\EmFi@temp{%
790 /S\EmFi@sortkeys
791 /A \EmFi@sortorders
792 }%
793 \else
794 \def\EmFi@temp{%
795 /S[\EmFi@sortkeys]%
796 /A[\EmFi@sortorders]%
797 }%
798 \qquad \qquad \text{ifi}799 \def\EmFi@@order##1{%
800 \ifnum\EmFi@order>1 %
801 /O ##1%
802 \overline{\phantom{a}} \fi
803 }%
804 \immediate\pdfobj{%
805 <<%
806 \ifx\EmFi@schema\empty
807 \else
808 /Schema<<\EmFi@schema>>%
809 \qquad \qquad \int fi
810 \ifEmFi@initialfile
811 /D(\EmFi@initialfile)%
812 \qquad \qquad \text{if }813 \ifx\EmFi@view\EmFi@S@tile
814 /View/T%
815 \else\ifx\EmFi@view\EmFi@S@hidden
816 /View/H%
817 \fi\fi
818 \ifx\EmFi@temp\empty
819 \EmFi@temp
820 \else
821 /Sort<<\EmFi@temp>>%
822 \quad \text{If}823 >>%
824 }%
825 \pdfcatalog{%
826 /Collection \the\pdflastobj\space0 R%
827 }%
828 \fi
829 \fi
830 \fi
831 }
832 \begingroup\expandafter\expandafter\expandafter\endgroup
833 \expandafter\ifx\csname AtEndDocument\endcsname\relax
834 \else
```

```
835 \AtEndDocument{\embedfilefinish}%
836 \fi
837 \EmFi@AtEnd
838 \langle/package\rangle
```
# <span id="page-21-0"></span>3 Test

# <span id="page-21-1"></span>3.1 Catcode checks for loading

```
839 \langle *test1 \rangle840 \catcode'\@=11 %
841 \def\RestoreCatcodes{}
842 \count@=0 %
843 \loop
844 \edef\RestoreCatcodes{%
845 \RestoreCatcodes
846 \catcode\the\count@=\the\catcode\count@\relax
847 }%
848 \ifnum\count@<255 %
849 \advance\count@\@ne
850 \repeat
851
852 \def\RangeCatcodeInvalid#1#2{%
853 \count@=#1\relax
854 \loop
855 \catcode\count@=15 %
856 \ifnum\count@<#2\relax
857 \advance\count@\@ne
858 \repeat
859 }
860 \def\Test{%
861 \RangeCatcodeInvalid{0}{47}%
862 \RangeCatcodeInvalid{58}{64}%
863 \RangeCatcodeInvalid{91}{96}%
864 \RangeCatcodeInvalid{123}{255}%
865 \catcode'\@=12 %
866 \catcode'\\=0 %
867 \catcode'\{=1 %
868 \catcode'\}=2 %
869 \catcode'\#=6 %
870 \catcode'\[=12 %
871 \catcode'\]=12 %
872 \catcode'\%=14 %
873 \catcode'\ =10 %
874 \catcode13=5 %
875 \input embedfile.sty\relax
876 \RestoreCatcodes
877 }
878 \Test
879 \csname @@end\endcsname
880 \end
881 \langle /test1 \rangle
```
# <span id="page-21-38"></span><span id="page-21-32"></span><span id="page-21-31"></span><span id="page-21-30"></span><span id="page-21-29"></span><span id="page-21-25"></span><span id="page-21-22"></span><span id="page-21-17"></span><span id="page-21-16"></span><span id="page-21-15"></span><span id="page-21-14"></span><span id="page-21-10"></span><span id="page-21-9"></span><span id="page-21-8"></span><span id="page-21-7"></span><span id="page-21-4"></span><span id="page-21-2"></span>3.2 Simple test

```
882 \langle *test2 \rangle883 \input embedfile.sty\relax
884 \embedfile[%
885 stringmethod=escape,%
886 mimetype=plain/text,%
887 desc={LaTeX docstrip source archive for package 'embedfile'},%
```

```
888 id={embedfile.dtx}%
889 ]{embedfile.dtx}
890 \nopagenumbers
891 Test (plain-\TeX): {\tt embedfile.dtx} should be embedded.%
892
893 \def\Test#1{%
894 \par
895 \embedfileifobjectexists{embedfile.dtx}{#1}{%
896 Object #1 (embedfile.dtx): %
897 \embedfilegetobject{embedfile.dtx}{#1}%
898 }{%
899 \errmessage{Missing object #1 (embedfile.dtx)}%
900 }%
901 }
902 \Test{EmbeddedFile}
903 \Test{Filespec}
904 \embedfilefinish
905 \bye
906 \langle /test2 \rangle907 \langle *test3 \rangle908 \NeedsTeXFormat{LaTeX2e}
909 \let\SavedJobname\jobname
910 \def\jobname{embedfile}
911 \RequirePackage{dtx-attach}[2007/10/29]
912 \let\jobname\SavedJobname
913 \documentclass{minimal}
914 \begin{document}
915 Test (\LaTeX): \texttt{embedfile.dtx} should be embedded.%
916 \end{document}
917 \langle /test3 \rangle
```
# <span id="page-22-14"></span><span id="page-22-11"></span><span id="page-22-10"></span><span id="page-22-9"></span><span id="page-22-8"></span><span id="page-22-5"></span><span id="page-22-4"></span>4 Installation

# 4.1 Download

<span id="page-22-0"></span>**Package.** This package is available on  $CTAN^1$ :

<span id="page-22-1"></span>CTAN:macros/latex/contrib/oberdiek/embedfile.dtx The source file.

CTAN:macros/latex/contrib/oberdiek/embe[df](#page-22-3)ile.pdf Documentation.

Bundle. [All the packages of the bundle 'oberdiek' are a](ftp://ftp.ctan.org/tex-archive/macros/latex/contrib/oberdiek/embedfile.dtx)lso available in a TDS compliant ZIP archive. There the packages are already unpacked and the docu[mentation files are generated. The files and directories obe](ftp://ftp.ctan.org/tex-archive/macros/latex/contrib/oberdiek/embedfile.pdf)y the TDS standard.

CTAN:macros/latex/contrib/oberdiek/oberdiek-tds.zip

TDS refers to the standard "A Directory Structure for T<sub>F</sub>X Files" (CTAN:tds/ tds.pdf). Directories with texmf in their name are usually organized this way.

# [4.2 Bundle installation](ftp://ftp.ctan.org/tex-archive/macros/latex/contrib/oberdiek/oberdiek-tds.zip)

[Unpack](ftp://ftp.ctan.org/tex-archive/tds/tds.pdf)ing. Unpack the oberdiek-tds.zip in the TDS tree (als[o known as](ftp://ftp.ctan.org/tex-archive/tds/tds.pdf) texmf tree) of your choice. Example (linux):

<span id="page-22-2"></span>unzip oberdiek-tds.zip -d "/texmf

<span id="page-22-3"></span><sup>1</sup>ftp://ftp.ctan.org/tex-archive/

Script installation. Check the directory TDS:scripts/oberdiek/ for scripts that need further installation steps. Package attachfile2 comes with the Perl script pdfatfi.pl that should be installed in such a way that it can be called as pdfatfi. Example (linux):

```
chmod +x scripts/oberdiek/pdfatfi.pl
cp scripts/oberdiek/pdfatfi.pl /usr/local/bin/
```
### <span id="page-23-0"></span>4.3 Package installation

Unpacking. The .dtx file is a self-extracting docstrip archive. The files are extracted by running the  $.$ dtx through plain-T<sub>E</sub>X:

tex embedfile.dtx

TDS. Now the different files must be moved into the different directories in your installation TDS tree (also known as texmf tree):

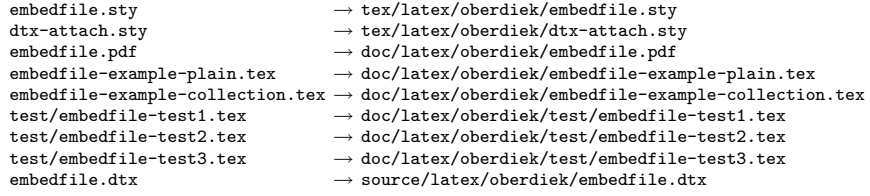

If you have a docstrip.cfg that configures and enables docstrip's TDS installing feature, then some files can already be in the right place, see the documentation of docstrip.

### 4.4 Refresh file name databases

If your TEX distribution (teTEX, mikTEX,  $\dots$ ) relies on file name databases, you must refresh these. For example,  $teT$ <sub>F</sub>X users run texhash or mktexlsr.

# 4.5 Some details for the interested

Attached source. The PDF documentation on CTAN also includes the .dtx source file. It can be extracted by AcrobatReader 6 or higher. Another option is pdftk, e.g. unpack the file into the current directory:

```
pdftk embedfile.pdf unpack_files output .
```
Unpacking with LAT<sub>E</sub>X. The .dtx chooses its action depending on the format:

plain-T<sub>EX</sub>: Run docstrip and extract the files.

LATEX: Generate the documentation.

If you insist on using  $L^2T_FX$  for docstrip (really, docstrip does not need  $L^2T_FX$ ), then inform the autodetect routine about your intention:

latex \let\install=y\input{embedfile.dtx}

Do not forget to quote the argument according to the demands of your shell.

Generating the documentation. You can use both the .dtx or the .drv to generate the documentation. The process can be configured by the configuration file ltxdoc.cfg. For instance, put this line into this file, if you want to have A4 as paper format:

```
\PassOptionsToClass{a4paper}{article}
```
An example follows how to generate the documentation with  $\text{pdfFFRX}:$ 

```
pdflatex embedfile.dtx
makeindex -s gind.ist embedfile.idx
pdflatex embedfile.dtx
makeindex -s gind.ist embedfile.idx
pdflatex embedfile.dtx
```
# 5 References

- [1] Scott Pakin: The attachfile package; 2005/02/20 v1.2; CTAN:macros/latex/ contrib/attachfile/.
- [2] Heiko Oberdiek: The attachfile2 package; 2006/08/16 v2.2; CTAN:macros/ latex/contrib/oberdiek/attachfile2.pdf.
- [3] [Adobe Systems Incorp](ftp://ftp.ctan.org/tex-archive/macros/latex/contrib/attachfile/)orated: PDF Reference, Sixth Edition, Version 1.7 , Oktober 2006; http://www.adobe.com/devnet/pdf/pdf\_refe[rence.html](ftp://ftp.ctan.org/tex-archive/macros/latex/contrib/oberdiek/attachfile2.pdf).
- <span id="page-24-6"></span>[4] [Network Working Group: RFC 2046,](ftp://ftp.ctan.org/tex-archive/macros/latex/contrib/oberdiek/attachfile2.pdf) Multipurpose Internet Mail Extensions (MIME) Part Two: Media Types, November 1996; [http://www.rfc-editor.](http://www.adobe.com/devnet/acrobat/pdfs/pdf_reference.pdf) org/.
- <span id="page-24-7"></span>[5] IANA (Internet Assigned Numbers Authority): MIME Media Types, May 2006; http://www.iana.org/assignments/media[-types/](http://www.rfc-editor.org/).

# <span id="page-24-8"></span>6 History

# $[2006/08/16 \text{ v}1.0]$

<span id="page-24-0"></span>• First public version.

### <span id="page-24-1"></span> $[2007/04/11 \text{ v}1.1]$

• Line ends sanitized.

# <span id="page-24-2"></span>[2007/09/09 v1.2]

- Fixes for plain-TeX, wrapper for package keyval added.
- <span id="page-24-3"></span>• Catcode section rewritten.

### $[2007/10/28 \text{ v}2.0]$

• Collection support added (PDF 1.7).

# $[2007/10/29 \text{ v}2.1]$

• Export of object references by adding new option id and new macros \embedfileifobjectexists and \embedfilegetobject.

# <span id="page-24-4"></span>7 Index

<span id="page-24-5"></span>Numbers written in italic refer to the page where the corresponding entry is described; numbers underlined refer to the code line of the definition; numbers in roman refer to the code lines where the entry is used.

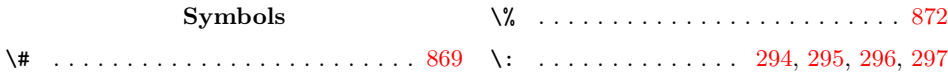

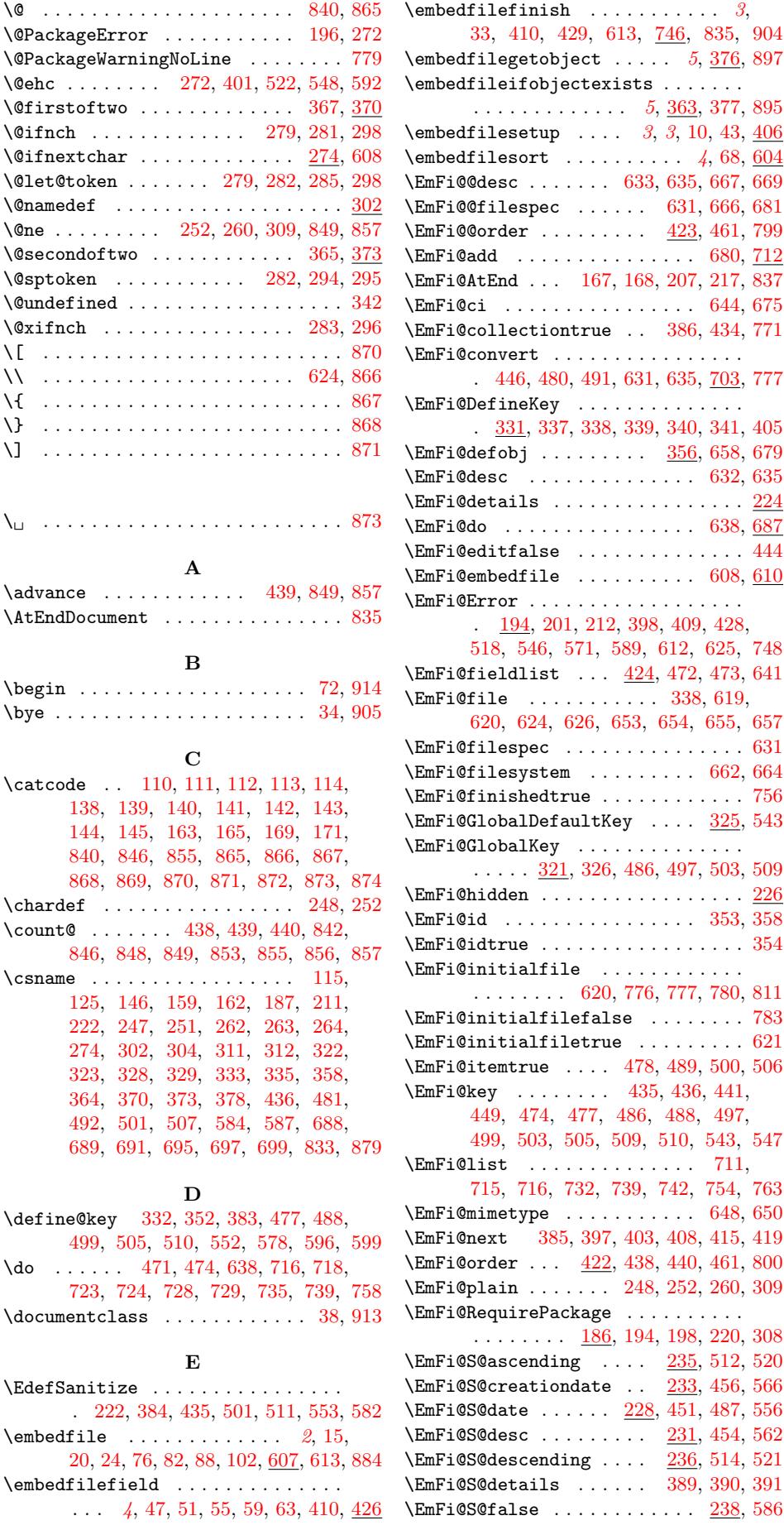

\embedfileifobjectexists . . . . . . . . 363, 377, 895  $3, 10, 43, \underline{406}$  $3, 10, 43, \underline{406}$  $\ldots$  4, [68](#page-21-11), [604](#page-22-5) \EmFi@@desc . . . . . . . 633, 6[35,](#page-4-4) [667,](#page-12-12) [669](#page-22-6) \EmFi@@filespec . . . . . [.](#page-4-5) [631,](#page-12-13) [666,](#page-12-14) [681](#page-22-7) \EmFi@@order . . . . . . . . . 4[23,](#page-4-6) [461,](#page-5-5) [799](#page-13-3)  $\ldots$  . 680, [712](#page-16-4) \EmFi@AtEnd . . . 167, 168, [207](#page-17-5)[,](#page-3-0) [217,](#page-5-6) 837  $\ldots$  [644,](#page-18-6) [675](#page-18-7) \EmFi@collectiontrue . . [386,](#page-17-6) [434,](#page-14-11) [771](#page-20-2) \EmFi@convert . . . . . . . . . . . . . [. . .](#page-18-10) 635, 703, [777](#page-21-24) \EmFi@DefineKey [. . .](#page-7-16) . [. . .](#page-7-17) [. . .](#page-8-7) . [. . .](#page-8-8) . 331, 337, 338, 339, 340, [341,](#page-17-7) [405](#page-18-12) \EmFi@defobj . . . . . . . . . [356,](#page-13-5) [658,](#page-14-12) [679](#page-19-10)  $\ldots$  . [632,](#page-18-13) 635  $\ldots$  [. . .](#page-17-5) . .  $224$  $\ldots$  . [638,](#page-12-16) [687](#page-13-6)  $\ldots$  [. . .](#page-17-8) . . [444](#page-18-14)  $\ldots$  608, [610](#page-17-5)  $\ldots$  [. . .](#page-17-9) . . .

\EmFi@fieldlist . . . 424, 472, [473,](#page-17-1) [641](#page-14-16) \EmFi@file . . . . . . . . . . . 338, 619,

 $\ldots$  [.](#page-13-10) 662, [664](#page-19-11)  $\ldots$  [. . .](#page-14-18) [.](#page-11-15) . . [756](#page-17-13)  $\ldots$  [325,](#page-17-14) [543](#page-17-21)  $\ldots$  [. . .](#page-17-18) . . 497, 503, [509](#page-17-6)

\EmFi@initia[lfile](#page-11-18) . . . . . . . . . . . . [777,](#page-15-10) [780,](#page-15-11) [811](#page-15-12) \EmFi@initialfilefalse . . . . . . . . 783  $\ldots$  [. . .](#page-12-18) . . [621](#page-12-19) \EmFi@itemtrue . . . . 478, 489, 500, [506](#page-12-20)

[488,](#page-20-3) 497,

[408,](#page-14-7) [415,](#page-15-10) 419 \EmFi@order [. .](#page-15-11) . [42](#page-15-16)2, [43](#page-15-12)8, [440](#page-15-4), [461](#page-15-9), [800](#page-15-17) \EmFi@[plai](#page-18-18)n . . . . . . . 248, 252, [260,](#page-18-17) [309](#page-19-16) \EmFi@Requ[irePa](#page-19-0)[ckag](#page-19-13)e [. .](#page-19-7) [. . . .](#page-19-14) [.](#page-19-15) [. . .](#page-17-24) 198, 220, [308](#page-17-25) \EmFi@S@asce[nding](#page-13-11) . . [. .](#page-14-1) [235,](#page-13-14) [512,](#page-13-15) [520](#page-13-16) \EmFi@S@creation[date](#page-13-17) . . [233,](#page-14-2) [456,](#page-14-11) [566](#page-20-7) \EmFi@S@date . . . . . . [228,](#page-10-10) [451,](#page-10-7) [487,](#page-10-8) [556](#page-11-2)  $\underline{231}$ , [454,](#page-8-15) [562](#page-11-20) \EmFi@S@descending . . . . [236,](#page-9-2) [514,](#page-15-18) [521](#page-15-19) \EmFi@S@details . . . . . . [389,](#page-9-3) [390,](#page-14-24) [391](#page-16-7)  $\ldots$  [238,](#page-14-26) [586](#page-16-8)

 $\sqrt{Q}$  . . . .

 $\Delta$  . .

 $\Diamond$ ifnch

 $\Omega$ : . . .

 $\sqrt{$ *kifnch* \[ . . . . . . . . . . . [. . .](#page-10-7) . [. . .](#page-10-8) [. . . .](#page-11-2) [. . .](#page-21-5) [870](#page-21-6)  $\mathcal{W}$  . . . . . \{ . . . . . . . . . . . . . . . . . . [. . . .](#page-10-5) [. . .](#page-11-3) [867](#page-11-4)  $\backslash \}$  . . . . .  $\setminus$ ]  $\ldots$  [. . .](#page-10-9) .

 $\setminus$  . . . . . .

 $\lambda$ 

 $\begin{bmatrix} \begin{array}{ccc} \begin{array}{ccc} \end{array} \\ \end{bmatrix}$  $\big\backslash \mathsf{bye}$  . . .

 $\lambda$ catcode

 $\lambda$  $\{\text{count@}\}$ 

 $\setminus$ csname

 $\overline{\downarrow}$  do  $\ldots$ 

# [2](#page-21-23)6

\EmFi@S@file ........ 230, 453, 560 \EmFi@S@hidden ...... 394, 395, 815 \EmFi@S@moddate ...... 232, 455, 564 \EmFi@S@number .... 229, 452, 498, 558 \EmFi@S@size ........ 234, 457, 568 \EmFi@S@text ..... 227, [442,](#page-9-5) [476,](#page-14-27) [554](#page-16-9) \EmFi@S@tile ........ [392,](#page-13-18) [393,](#page-13-19) [813](#page-20-8) \EmFi@S@true ............ [237,](#page-14-28) [583](#page-16-10) \EmFi@schema .. 421, 447, [448,](#page-14-29) [806,](#page-15-20) [808](#page-16-11)  $\EmFi@setboolean$  .....  $\underline{581}$ , [597,](#page-14-30) [600](#page-16-12) \EmFi@sortcase .... [425,](#page-9-9) [532,](#page-14-31) [539,](#page-14-32) [786](#page-15-21) \EmFi@sortkeys 526, 527, [602,](#page-13-20) [790,](#page-13-21) [795](#page-20-9) \EmFi@sortorders ............. . 530, 531, [534,](#page-13-22) [535,](#page-14-33) [603,](#page-14-34) [791,](#page-20-10) [796](#page-20-11) \EmFi@stringmethod[.](#page-16-15)........... [704](#page-16-16)  $\EmFi@temp$  [. . .](#page-15-24) . . . . . . . . . . 221, 224, 225, 226, [227,](#page-15-25) [228,](#page-16-17) [229](#page-20-13), 230, 231, 232, 233, 234, 235, 23[6,](#page-15-26) 2[37,](#page-15-27) 2[38,](#page-15-28) [249,](#page-15-29) [255,](#page-16-18) [256](#page-20-14), 257, 258, 259, 261, 266, 267, 268, 269, 270, 310, 314, [315,](#page-8-16) [316,](#page-8-17) [317,](#page-8-18) [318,](#page-9-11) [384,](#page-9-12) [388,](#page-9-13) [390,](#page-9-14) [392,](#page-9-15) [394,](#page-9-16) [399,](#page-9-17) [479,](#page-9-18) [480,](#page-9-19) [483,](#page-9-20) [490,](#page-9-21) [491,](#page-9-22) [494,](#page-9-23) [511,](#page-10-17) [512,](#page-10-18) [513,](#page-10-19) [514,](#page-10-20) [515,](#page-10-21) [517,](#page-10-22) [519,](#page-10-23) [524,](#page-10-24) [531,](#page-10-25) [537,](#page-10-26) [553,](#page-10-27) [554,](#page-10-28) [555,](#page-11-21) [556,](#page-11-22) [557,](#page-11-23) [558,](#page-11-24) [559,](#page-11-25) [560,](#page-11-26) [561,](#page-12-11) [562,](#page-13-24) [563,](#page-13-25) [564,](#page-13-20) [565,](#page-13-18) [566,](#page-13-26) [567,](#page-14-35) [568,](#page-14-14) [569,](#page-14-36) [572,](#page-14-37) [582,](#page-14-15) [583,](#page-15-30) [586,](#page-15-5) [590,](#page-15-18) [705,](#page-15-31) [706,](#page-15-32) [787,](#page-15-33) [789,](#page-15-34) [794,](#page-15-35) [818,](#page-15-36) [819,](#page-15-27) 821 \EmFi@[tile](#page-15-37) .................. 225 \EmFi@[titl](#page-16-11)e [. .](#page-16-21) . [. . .](#page-16-9) . [441](#page-16-22), [446,](#page-16-23) [460,](#page-16-24) 579 \EmFi@[type](#page-16-10) [. .](#page-16-25) [. . .](#page-16-27) . . . . . . . . . . . . . . 4[42,](#page-16-3) 451, 452, [453](#page-16-29), [454](#page-16-30), [455,](#page-18-19) [456,](#page-18-20) [457,](#page-20-15) [476](#page-20-16), [487](#page-20-17), [498](#page-20-18), [555](#page-20-19), 557, 559, 561, 563, 565, 567, [569](#page-8-19) \EmFi@view 389, 391, [393,](#page-14-22) [395,](#page-14-13) [813,](#page-14-38) [815](#page-16-31) \EmFi@visibletrue . . . . . . . . . . . . 443 \empty . [. . . .](#page-14-31) [. . .](#page-14-25) [. . . .](#page-14-29) [. . .](#page-14-27) [119,](#page-14-39) [388,](#page-14-28) [524,](#page-14-24) [530,](#page-14-30) [632,](#page-14-32) [633,](#page-14-26) [648,](#page-15-20) [662,](#page-16-19) [667,](#page-16-20) [711,](#page-16-21) [715,](#page-16-22) [754,](#page-16-24) [776,](#page-16-25) [806,](#page-16-26) [818](#page-16-27) \end [. . . .](#page-13-27) [. . .](#page-13-21) . . . . . . . . . . [94,](#page-13-19) [880,](#page-20-9) [916](#page-20-8)  $\end{math}$  . . . . . . . . . . . . . 115, 125, 146, 159, 162, [187,](#page-6-10) [211,](#page-13-24) [222,](#page-15-36) [247,](#page-15-26) [251,](#page-17-9) [262,](#page-17-4) [263,](#page-17-24) [264,](#page-17-22) [274,](#page-18-6) [302,](#page-18-17) [304](#page-18-18), [311](#page-19-15), [312](#page-20-4), [322](#page-20-10), 323, 328, 329, 333, [335,](#page-6-11) [358](#page-21-25), 364, 370, 373, 378, 436, [482,](#page-6-8) [493,](#page-6-9) [501,](#page-7-13) [507,](#page-7-14) [584,](#page-7-15) [587,](#page-8-4) [688,](#page-8-5) [689,](#page-8-6) [691,](#page-10-11) [695,](#page-10-12) [697,](#page-10-13) [699,](#page-10-14) [833,](#page-10-15) 879 \endin[put](#page-10-16) [. . .](#page-11-6) [. . .](#page-11-8) . . . . [134,](#page-11-9) [208,](#page-11-10) 218  $\texttt{ermessage} \dots \dots \dots \dots \dots \ 899$  $\texttt{ermessage} \dots \dots \dots \dots \dots \ 899$  $\texttt{ermessage} \dots \dots \dots \dots \dots \ 899$ [F](#page-15-3) \futur[elet](#page-18-1) ............. [279](#page-20-1)[,](#page-8-20) [298](#page-21-22) G \gdef . . . . . . . . . . . . . . . 297, 422, 532  $\binom{Gin@driver \ldots \ldots \ldots \ldots \ldots \quad 4}$  $\binom{Gin@driver \ldots \ldots \ldots \ldots \ldots \quad 4}$  $\binom{Gin@driver \ldots \ldots \ldots \ldots \ldots \quad 4}$ I \ifcase ................ 116, 786 \ifEmFi@collection ....... [239,](#page-13-29) [773](#page-15-22)

\ifEmFi@finished 245, 407, 427, 611, 747 \ifEmFi@id .............. 246, 357 \ifEmFi@initialfile 240, 770, 774, 810 \ifEmFi@item ........ 244, [637,](#page-9-24) [674](#page-14-42)  $\iff$   $\mathbb{P}$  [. . .](#page-10-29) [. . .](#page-17-26) [. . . .](#page-13-31) . . . . . . . . [241](#page-19-17) \ifEmFi@visible .........  $242,462$  $242,462$ \ifnum 260, 309, 704, [719,](#page-9-25) [800,](#page-19-18) [848,](#page-20-20) [856](#page-20-21) \ifpdf . . . . . . . . . . . . . . . [. . .](#page-9-26) . [. . .](#page-17-27) [199](#page-18-21)  $\iint x$  . . . . . . . . . . . . 117, 119, 125, 146, 154, 187, 211, 247, [251](#page-9-27), 274, 282, 285, 302, 342, 345, 36[4,](#page-10-8) 3[70,](#page-11-2) 3[73,](#page-18-22) [388,](#page-19-19) [390,](#page-20-7) [392](#page-21-19), 394, 436, 451, 452, 453, 454, 455, 456, 457, [476,](#page-6-12) [487,](#page-6-10) [498,](#page-6-9) [512,](#page-7-13) [514,](#page-7-19) [524,](#page-8-4) [530,](#page-8-5) [554,](#page-10-11) [556,](#page-10-12) [558,](#page-10-16) [560,](#page-10-5) [562,](#page-10-6) [564,](#page-11-6) [566,](#page-12-4) [568,](#page-12-22) [583,](#page-12-5) [586,](#page-12-6) [620,](#page-12-7) [624,](#page-13-24) [632,](#page-13-25) [648,](#page-13-20) [662,](#page-13-18) [667,](#page-14-3) [688,](#page-14-25) [689,](#page-14-29) [695,](#page-14-27) [715,](#page-14-39) [754,](#page-14-28) [776,](#page-14-24) [806,](#page-14-30) [813,](#page-14-32) [815,](#page-14-26) [818,](#page-15-20) 833 \immed[iate](#page-15-18) [. .](#page-15-32) . [. . .](#page-15-36) . [. . .](#page-15-26) . [. . .](#page-15-21) . [. . .](#page-16-8) . 12[7,](#page-16-9) 148, 639, [646](#page-16-10), [659,](#page-16-7) [761,](#page-16-12) 804 \input [. .](#page-16-13) [. . .](#page-16-29) [. .](#page-17-15) . . 3, [5,](#page-18-1) 6, [189,](#page-17-9) [875,](#page-17-24) 883  $\mathbf{J}$  $\mathbf{J}$  $\mathbf{J}$ \jobname [92,](#page-7-20) [100,](#page-7-21) [105,](#page-17-28) [106,](#page-17-29) [909,](#page-17-30) [910,](#page-19-20) [912](#page-20-22) [K](#page-4-8)

\ifEmFi@edit ............. 243, 466

# \key . . . . . . . . . 714, 716, 719, 723, 739 \KV@errx [. .](#page-6-13) . [. . .](#page-6-14) [. . . .](#page-6-15) [. . .](#page-6-16) [. . .](#page-22-8) . [. . .](#page-22-9) [271](#page-22-10)

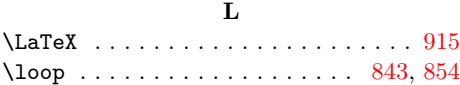

#### M

```
\MessageBreak ................
      . . . . . 399, 519, 572, 573, 590, 780
```
### N

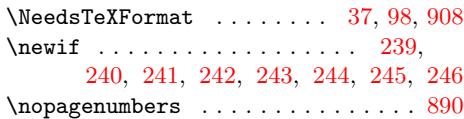

#### P

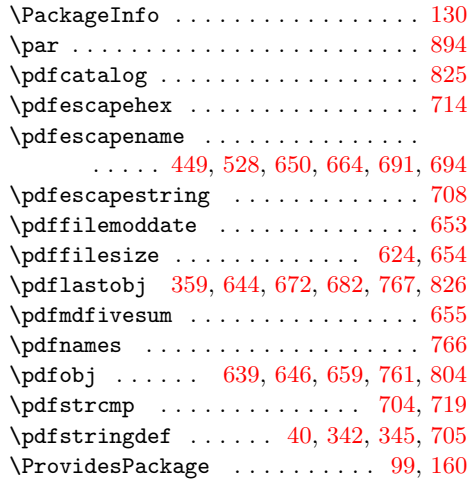

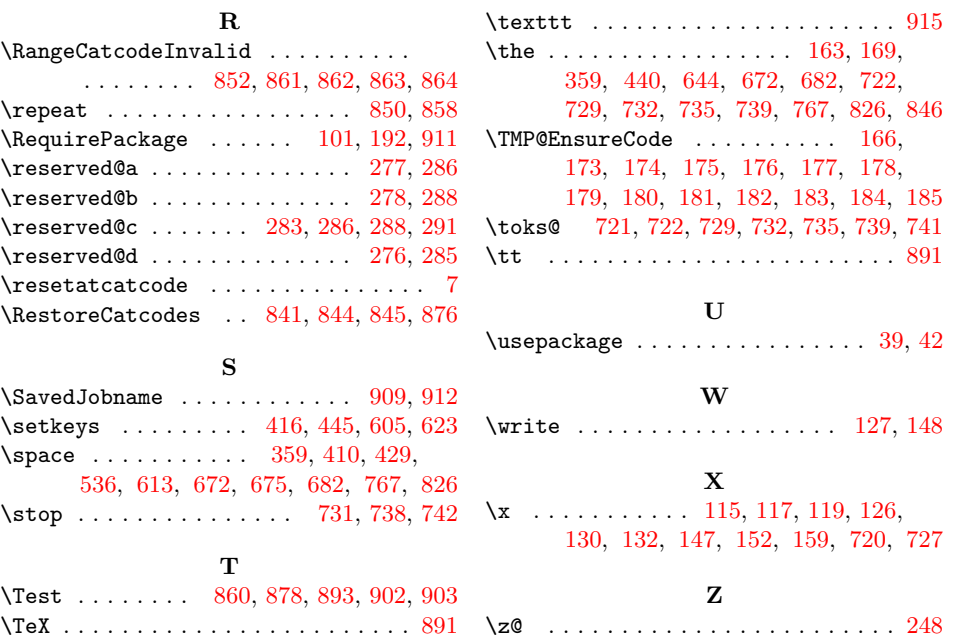